## **Speichern von Scandateien auf einem Wechselspeichergerät**

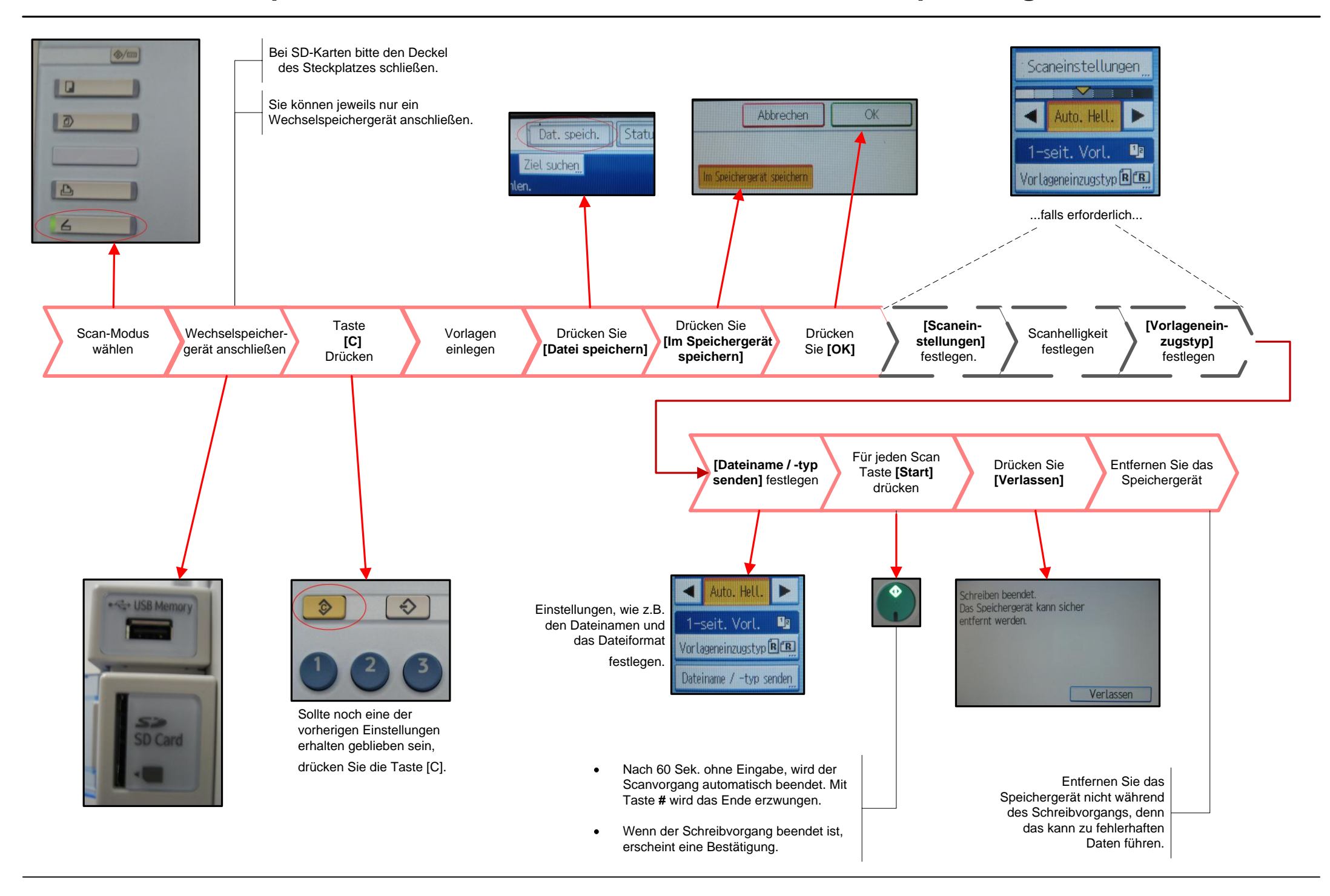